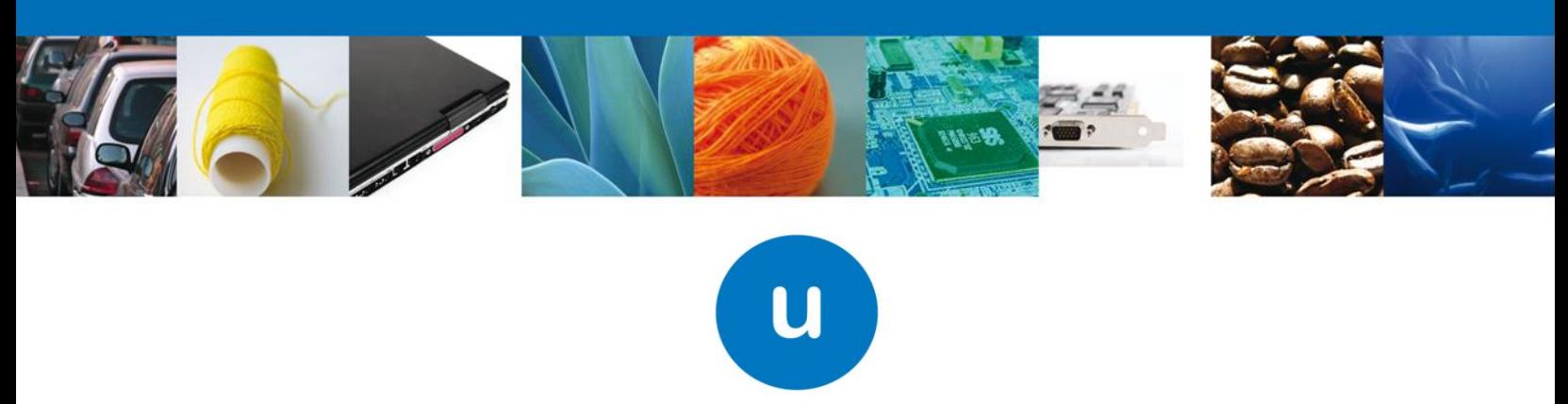

ventanilla única

### **PROCURADURIA FEDERAL DE PROTECCION AL AMBIENTE (PROFEPA)**

**PROFEPA-003-04-D**, Materiales y Residuos peligrosos cuya finalidad sea el comercio e industrialización.

**PROFEPA-003-04-E,** Materiales y Residuos peligrosos cuya finalidad sea diferente al comercio e industrialización.

### **Preguntas Frecuentes:**

### *1. ¿Dónde se obtiene el formato de pago de derechos?*

El formato de pago de derechos e5cinco so obtiene en la siguiente la página de SEMARNAT:

<http://tramites.semarnat.gob.mx/index.php/pago-de-un-tramite>

Se debe verificar muy bien que el trámite seleccionado corresponde a la modalidad que usted necesita, en caso de existir errores en el pago, éste no será válido.

### *2. ¿Se puede realizar este trámite sin la FIEL?*

No, para poder realizar el trámite en la Ventanilla Única bajo esta modalidad deberá de contar con la Firma electrónica Avanzada (FIEL).

## *3. ¿Qué vigencia tiene el registro de verificación una vez otorgado por la PROFEPA?*

La vigencia de 10 días hábiles a partir de su autorización. Lo anterior se puede verificar en la parte inferior del RV.

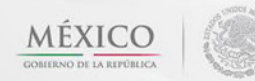

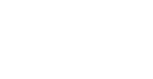

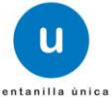

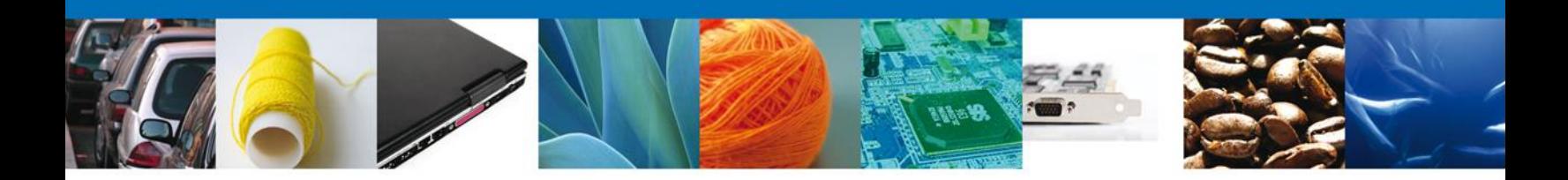

### *4. ¿Se puede guardar una solicitud para terminarla otro día?*

Si, el sistema de Ventanilla Única guarda la información hasta por 5 días hábiles siempre y cuando se realice un guardado parcial (después del llenado de la solicitud y antes de adjuntar los documentos el sistema realiza el guardado parcial, otorgando un número temporal para que posteriormente se pueda continuar para finalizar el trámite), una vez vencida la vigencia del guardado parcial el sistema borrará la solicitud.

## *5. ¿Después de que el Inspector notifica la fecha de revisión de la mercancía, cuántos días tengo para presentarme a dicha revisión?*

15 días hábiles, de no presentarse en ese plazo la solicitud se cancelará, perdiendo el pago realizado.

# *6. ¿Que procede en caso de una equivocación involuntaria al tramitar el Registro de Verificación ante ventanilla única?*

Es importante tener mucha atención en la información que se esté capturando y prestar especial atención en los datos de captura libre, pues una vez firmada la solicitud no es posible hacer modificaciones.

# *7. Si se tienen dudas sobre sobre el funcionamiento de la VUCEM, los Inspectores de la PROFEPA o los funcionarios en Oficinas Centrales, la pueden resolver?*

No. Ni los Inspectores de la PROFEPA, ni el personal en Oficinas Centrales pueden resolver los problemas de funcionamiento, dudas de uso y manejo de la VUCEM. Para ello la VUCEM cuenta con los medios idóneos para resolver las mismas y son los siguientes:

### CORREO ELECTRONICO

- [ventanillaunica@sat.gob.mx](mailto:ventanillaunica@sat.gob.mx)
- [contacto@ventanillaunica.gob.mx](mailto:contacto@ventanillaunica.gob.mx)

En caso de requerir soporte técnico o levantar un ticket los teléfonos son 5481-1856 y del interior de la República sin costo al 01 800 00 VUCEM (88236).

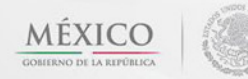

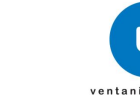

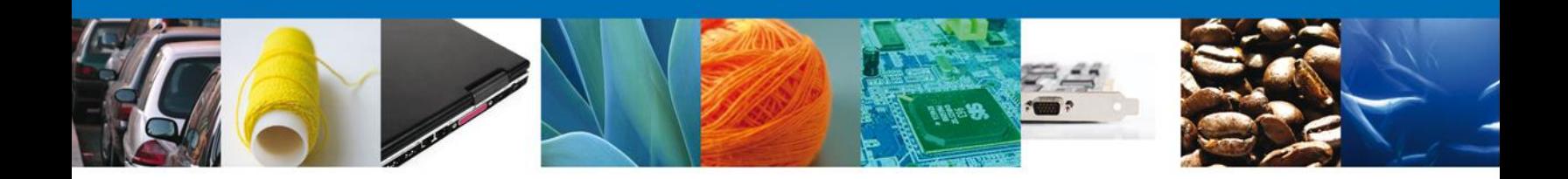

## *8. ¿Se puede cancelar una solicitud de Registro de Verificación?*

No es posible cancelar el trámite realizado mediante Ventanilla Única.

## *9. ¿Se puede usar un pago en otro trámite de la VUCEM no concluido?*

Si la solicitud ya fue firmada digitalmente, el pago que realizó e ingresó a la VUCEM ya no puede ser usado en otro trámite de la VUCEM, aunque el mismo no haya sido concluido. Para iniciar un nuevo trámite debe realizar un nuevo pago.

# *10. ¿Se puede realizar el trámite del Registro de Verificación en Ventanilla Única si el Aviso de retorno lo solicite en papel?*

No. Si el Avisos de retorno se solicitó en papel deberá tramitarlo directamente en las oficinas de PROFEPA. Si tramitó su Aviso de Retorno por la VUCEM lo mejor es concluirlo por este sistema.

# *11. ¿Una vez aceptada la solicitud, se debe presentar los documentos originales aun cuando ya se hayan escaneado en original a la VUCEM?*

Sí. Cuando llegue la notificación de que su trámite ha quedado registrado en la VUCEM, en el mismo documento se indicará que el interesado debe presentar sus documentos originales a los Inspectores de la PROFEPA.

## *12. ¿En qué Aduana puedo realizar el trámite de registro de verificación?*

Las inspectorías que están habilitadas para la revisión de residuos peligrosos están indicadas en el artículo 27 del MANUAL de procedimientos para la importación y exportación de vida silvestre, productos y subproductos forestales, y materiales y residuos peligrosos, sujetos a regulación por parte de la Secretaría de Medio Ambiente y Recursos Naturales, el cual fue publicado en Diario Oficial de Federación 29 de enero de 204.

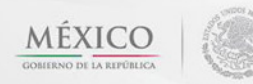

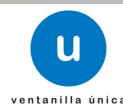

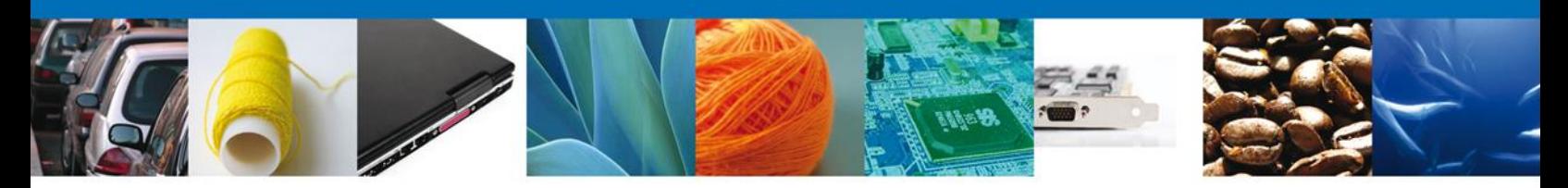

# *13. ¿Qué documentos se necesitan adjuntar a la solicitud del Registro de Verificación para un aviso de retorno?*

La documentación que debe presentar en las inspectorías está indicado en el artículo 29 inciso a) del MANUAL de procedimientos para la importación y exportación de vida silvestre, productos y subproductos forestales, y materiales y residuos peligrosos, sujetos a regulación por parte de la Secretaría de Medio Ambiente y Recursos Naturales, el cual fue publicado en Diario Oficial de Federación 29 de enero de 204.

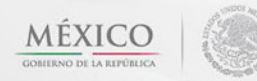

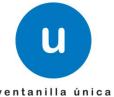